### ommergelists

June 2, 2019

#### Abstract

This program produces an **OM** observation source-list file from the merging of the two observation source-list files that are produced by the omichain when sourcedetection has been conducted on the mosaiced sky-images. The output observation source-list will contain all the sources from the source-list produced from the individual exposure images, plus the unique detections from the source-list produced from the mosaiced sky-images.

### 1 Instruments/Modes

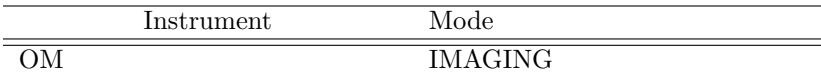

#### 2 Use

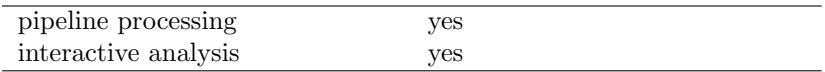

## 3 Description

This program has originated due to the new OM functionality of source-detection on mosaiced skyimages. It matches the sources from the first input observation source-list file (ie those detected from the individual exposure images) with those from the second input observation source-list file (ie those that have been detected on the mosaiced sky-image), and propogates these matches into an output source-list with the following caveats:

- 1. Any unmatched sources from the second-list having a raw count-rate (including the back- $\gamma$  ground)  $\leq$  **maxrawrate** value are added to the output observation source-list file.
- 2. Often fields are imaged through more than one filter. An object exists in a source-list if it is detected through a minimum of one filter. Non-detections of the known source through other filters are not flagged. However, if the second source-list is constructed using, for example, a deeper mosaicked image then it can potentially contain new detections of a known source which has already been found in the shallow images of individual exposures,

through different filters. Provided new detections in list 2 of known sources already found in other wavebands in list 1 have intrinsic + background count-rates  $\leq$  **maxrawrate** then they are propogated into the new combined source-list.

3. Deeper exposures provide a more significant detection and better constrained source properties. If there is a source match between the two lists through a specific filter, the properties of the most significant detection are adopted within the output list. An exception to this rule occurs if a source with intrinsic  $+$  background count-rate  $>$  maxrawrate. In these bright-source cases the properties derived or combined from individual images are adopted within the output list. This exception prevents systematic errors related to combining different CCD dead-times. frame-rates and coincidence-losses from propogating into the bright-source sample.

The maxrawrate value is an optional input parameter, with a default value of 5 counts/sec; below this threshold a coincidence-loss correction to photon rates is not required within photometric conversions. The reason why there is a maximum raw-rate cut-off is due to the way **OM** photometry is conducted. A coincidence loss correction is applied to the count-rates and this correction depends on the frame-time and dead-time fraction. These CCD properties vary from exposure to exposure and so coincidence-losses cannot be corrected in mosaicked images with the current SAS algorithms. By propogating only the faint sources from the second list into the output table we avoid systematic bright-source photometry error, while retaining the full potential size of the source sample within the output.

Since this cut-off is determined by the input parameter maxrawrate, the user has complete control over what sources are retained. It should be noted that for the photometry of the sources detected on the mosaiced sky-images, no coincidence-loss correction will have been applied and the dead-fraction correction will have been incorporated into the exposure images.

Ommergelists will compare the celestial coordinates of the matched sources from both source-lists and compute mean RA and Dec offsets and add them to the coordinates of the second source-list to correct for any small differences in their origins (it will give a warning about any significant offsets indicating bad astrometry).

The program can also produce graphs comparing various properties of the common sources in the two lists, which can be a useful check for possible problems. It can also produce a ds9 region file that allows the new sources detected on the mosaiced sky images to be easily identified.

## 4 Parameters

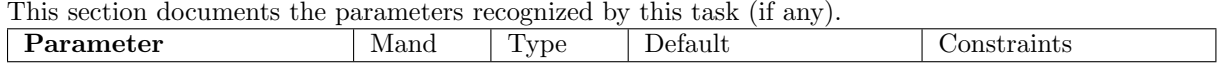

srclist1 yes string none Name of the OM observation source-list file that has been created by **omsrclistcomb** from the processing of the exposure images.

srclist2 yes string none Name of the OM observation source-list file that has been created by **omsrclistcomb** from the processing of the mosaiced sky-images. Please note that these two input files can be given in the wrong order.

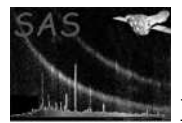

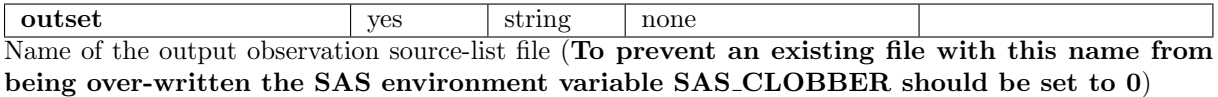

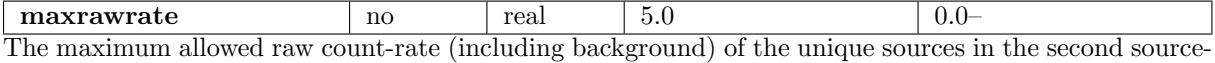

list file to be added to the output list.

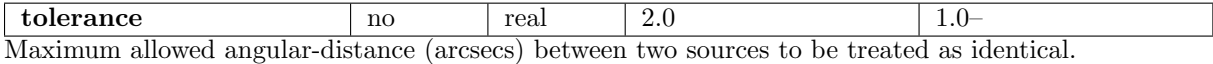

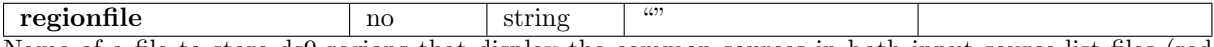

Name of a file to store ds9 regions that display the common sources in both input source-list files (red regions), the ones unique to the first one (green regions) and the ones unique to the second one (blue regions).

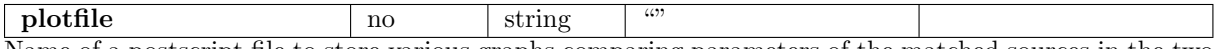

Name of a postscript file to store various graphs comparing parameters of the matched sources in the two source-list files.

#### 5 Errors

This section documents warnings and errors generated by this task (if any). Note that warnings and errors can also be generated in the SAS infrastructure libraries, in which case they would not be documented here. Refer to the index of all errors and warnings available in the HTML version of the SAS documentation.

Identical source-list files- stopping (fatal) name of the file

Non-observation source-list file- (fatal) Can only process observation source-list file!

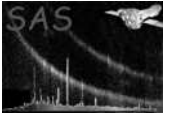

File does not exist! (fatal) Name of an input source-list file

Error loading column from SRCLIST table- (fatal) Name of the column

Output file exists (warning)

corrective action: Ignore (if you don't want the file overwritten set the environment variable SAS\_CLOBBER to 0)

#### 6 Input Files

Two input **OM** observation source-list files are required (ie those produced by **omsrclistcomb**).

## 7 Output Files

- 1. An OM observation source-list file (having the same format as that produced by omsrclistcomb) The RA\_CORR and DEC\_CORR columns in the SRCLIST table will contain the source celestial coordinates after correction for any RA and DEC offsets between the two input source-lists. It will also contain the extra columns FILT\_SKY (where FILT refers to an OM filter) that will identify if the source parameters for that particular filter came from the second input source-list file (YES) or not (NO).
- 2. (Optional) A ds9 region file showing which sources are common to both source-list files, and those unique to each file..
- 3. (Optional) A postscript plot file containing various parameters of the sources matched in the two input source-list files.

### 8 Algorithmn

The program is written in  $c++$ . Within the following description of the algorithm, the term 'table' refers to an XMM DAL (Data Acess Layer), API (Application Programmable Interface) structure that provides access (read, create or modify) to a FITS table.

The program works in the following way:

- 1. Carry out the following tests on the input and output files given on the command-line
	- Check that both input source-list files exist- if not stop the program with an error message.
	- Check that both source-lists contain at least one source- if not issue a warning and stop the program.
- 2. Read in the RA and Dec values from the RA\_CORR and DEC\_CORR columns, respectively, in the SRCLIST table (srclist1) of the product observation source-list file obtained from the non-sky exposure images.

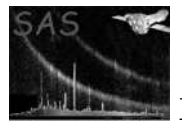

- 3. Read in the RA and Dec values from the RA CORR and DEC CORR columns, respectively, in the **SRCLIST** table (srclist2) of the product observation source-list file obtained from the mosaiced sky-images.
- 4. Produce a list of the sources that are found in both source-lists, by matching both lists using their celestial coordinates and using a maximum matching angular separation of tolerance, where **tolerance** is an input parameter and defaults to 2 arcsecs. **matchedIndex1** will contain a list of the row numbers in **srclist1** that have a match in **srclist2**, matchedIndex2 a corresponding list of the row numbers in srclist2 that have a match in srclist1 and unmatchedIndex2 a list of the row numbers in srclist2 that were not matched with any source in srclist1.
- 5. Compute the  $\mathbf{RA} \setminus \mathbf{Dec}$  offsets between the matched cooordinates of the two lists.
- 6. Create the output file with a SRCLIST table (srclist3) by copying srclist1 to srclist3.
- 7. Create a list of the OM filters that are found in both tables (maybe less in srclist2)
- 8. increase the size of the srclist3 by the size of unmatchedIndex2. The column elements along each of these rows are initially set to null (indicating that the element has no value attached to it) and will be populated with the unmatched data in the next stage..
- 9. Loop through all the filters that are present in srclist2 and
	- (a) For the current filter FILT
	- (b) Load the source raw-count rate from column FILT\_RAW\_RATE and significances from column FILT SIGNIFICANCE in srclist2.
	- (c) Loop through from  $i=1$  to  $i=$  the size of **matchedIndex2** 
		- i. Set j to matchedIndex1[i] and k to matchedIndex2[i].
		- ii. If source  $[k]$  in srclist 2 has a non-null raw count-rate and a value no greater than 5 then- EITHER

If the source parameters for source[j] in srclist1 have null values (ie not detected) then set the values in srclist3 to the corresponding values in srclist2.  $OR$ 

- iii. If the significance of source  $[k]$  in srclist 2 has a greater significance then the source significance of source i in strellight then set the filter columns for filter filt for row matchedIndex1[i] in srclist3 to the corresponding values in srclist2.
- (d) Loop through from  $i=1$  to  $i=$ the size of **unmatchedIndex2** 
	- i. Set j to unmatchedIndex2[i]
	- ii. If the total raw count-rate of source[j] for filter FILT of srclist2 has a value no greater than the maxrawrate value then set the parameters for the FILT columns in srclist3 to the corresponding values to the FILT columns in srclist2.
- (e) When a row is appended to the final table from the unmatched sources in source-list 2, and that row is populated with all NULLS because the count-rates for all filters > maxrawcountrate, then the row is deleted before the output table is written.
- (f) Delete the RAW RATE columns. Note that omsrclistcomb added these columns to srclist2 because the input source-lists originated from mosaiced skyimages.
- (g) SRCID coming from the new merged mosaiced list are re-numbered and a new column (SRCMOS) containing the original mosaiced SRCID is created.
- (h) For each filter present, add a string column  $\textbf{FILT\_SKY}$  to  $\textbf{srclist3}$ . Each row of the new column will be set to YES if the data for that particular filter originated from a mosaiced-image, or NO otherwise.
- 10. Change SRCID values for merged sources and create SRCMOS column containing original source identifiers from mosaiced list.

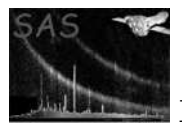

- 11. Sort srclist3 into increasing RA order.
- 12. If input parameter plotfile has a valid name, draw graphs that compare various properties of the matched sources in srclist1 and srclist2.
- 13. If input parameter regionfile has a valid name, produce a ds9 region file that contains the matched sources (red regions), those unique to srclist2 (blue regions) and those unique to srclist1 (green regions).

#### 8.1 Source-matching algorithm

The matching algorithm takes into account that more than one source in source-list 1 may have a match with the same source in source-list 2. This can become important in crowded-fields. For example, sources 1 and 2 in source-list 1 may be matched with source 10 in source-list 2, with separations of 2 and 1 arcsecs, respectively. In a simple matching algorithm, source 1 could be matched with source 10, when in fact source 2 of source-list 1 is better matched with it..

In the following, a list is a  $c++$  vector that can grow in size as necessary, and each element of the vector is also a vector which can grow in size.

The algorithm works as follows-

- 1. Create an empty list, matchedindex1, that will record the row-number of a source in source-list 1 that has a match with a source in source-list 2.
- 2. Create an empty list, matchedindex2, that will record the corresponding row-number of a source in source-list 2 that has been matched with a source in source-list 1.
- 3. Create an empty list, matcheslist, of size equal to the number of rows in source-list 1, that will store the row-numbers and distances of the sources in source-list 2 that are no greater than the distance tolerance from each source in source-list 1.
- 4. Loop through from i=1 to the number of rows in source-list 1 and for each one:
	- Find all the sources in source-list 2 that are no more than a distance tolerance arcsecs from it, and add the source-list 2 row-numbers and distances to matchesList[i].
- 5. Loop through matchesList and for each element sort the list of sources in source-list 2 that have 2 or more matches with a source in source-list 1 into increasing distance order, preserving the correct source-list 2 row numbers.
- 6. Loop through from  $i=1$  to  $i=size$  of source-list 1 and
	- If source i has no matches move on to the next i.
	- Loop through from  $i=1$  to  $i=size$  of matches List  $[i]$  and
		- Set l to the index of matchesList[i][j]
		- Check to see if this source in source-list 2 has been matched with any other source in source-list 1
		- IF NOT then increase the size of matchedIndex1 and matchedIndex2 by 1, and set the former to i and the latter to l. Move on to the next i.
		- If YES Check to see if the distance in matches List [i] is no greater than any of the other matched distances for this source in source-list 2- if not then increase the size of matchedIndex1 and matchedIndex2 by 1, and set the former to i and the latter to l. Move on to the next i.

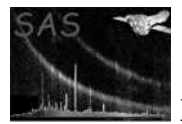

- 7. Using the refined matched-list of sources, compute the mean differences in RAxcos(Dec) and Dec.
- 8. If either of these offsets are more than 0.1 arcsecs then correct the coordinates of the second source-list and repeat the matching process (a maximum of 3 iterations).

#### 8.2 SRCLIST table sorting algorithm

The algorithm for sorting a **SRCLIST** table into increasing **Right Ascension** order is designed to work with a table with any number of columns that contains either **RA\_CORR, DEC\_CORR** or **RA, DEC** columns, with the former taking precedence. The algorithm works as follows-

- 1. Produce an index list of the sorted Right Ascensions positions that gives the row number that each source in the table should be placed to be in the correct order.
- 2. Double the number of rows in the table.
- 3. Copy the original rows of the table to a position starting at the the last row in the original table plus one.
- 4. Loop through the number of rows in the original table and replace each one by the appropriate sorted row from the appended rows using the index list.
- 5. Delete the appended rows from the table.

#### 8.3 Notes

- Astrometrically-corrected celestial coordinates (ie RA\_CORR and DEC\_CORR columns) will be used if present.
- All FITS file operations are performed using the **SAS Data Access Layer** interface.
- All graphics is done using the C binding library cpgplot, which allows **PGPLOT** routines to be called from  $c/c++$ .
- All arrays are implemented as  $c++$  vectors.

## 9 Example of a Region file produced by ommergelists

The following diagram was obtained from ommergelists by reducing the OM data for observation 0105260601 using the omichain.

Figure 1 shows the regions produced by ommergelists overlaid on the V-band mosaiced sky-image. The red regions are the sources that are common to both input source-list files. The blue regions are the ones only found in the second observation file (the sources from the mosaiced sky-images) and the green ones those unique to the first observation source-list file (the sources from the exposure images). As can be seen, there are a few spurious blue sources associated with the scattered light feature near the centre.

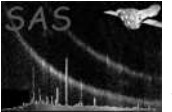

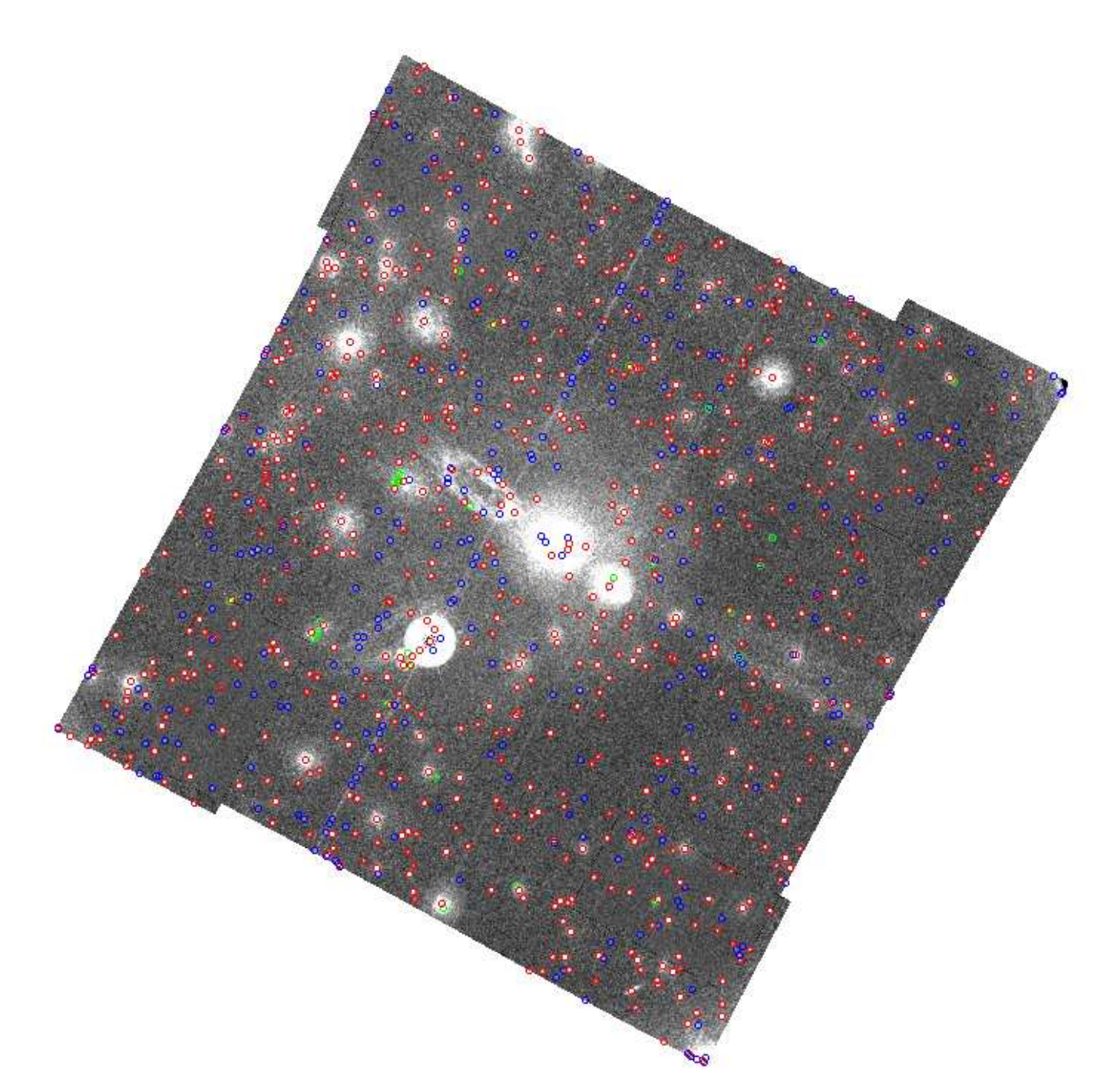

Figure 1: V-Band mosaiced sky-image from observation 0105260601, with the regions produced by ommergelists overlaid

# 10 Example of comparison plots produced by ommergelists

The optional postscript plot file can be useful in identifying any problems in the processing of the mosaiced sky images. The following diagrams were obtained from ommergelists by reducing the OM data for observation 0105260601 using the omichain.

Figure 2 compares the RA and Dec differences in coordinates from the matched sources of the two input files (ie srclist1 - srclist2 source). At the top of these two histograms, the mean, median and mode

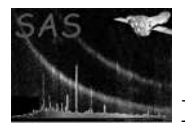

values of the distributions are given, the latter using the method of Bickel 2002 (Computational Statistics Volume 39, Issue 2, April 2002, Pages 153-163). It is a good idea to check these diagrams for skewness, which may indicate that the astrometry is not too good- the difference between the mean and mode should usually be no greater than about 0.2 arc seconds, and the median should be in between the two.

Figures 3 to 5 compare various parameters of the matched sources from the two input source-list files. In these diagrams, the 1 and 2 on the x and y axes, respectively, refer to the matched sources from srclist1 and srclist2, respectively.

Figure 3 shows an example of plots comparing the significances, instrumental magnitudes, corrected count-rates and histrograms of the differences in extension flags, from the matched sources of the two input files.

## 11 Testing

The aim of the test is to check that ommergelists

- 1. Correctly constructs the new output source-list file by
	- Checking that the merged SRCLIST table contains all the columns in the SRCLIST table of the first source-list file plus the columns unique to the SRCLIST table of the second input source-list file.
	- Correctly finds the identical sources in the two input source-list files.
	- The data in each row of each column of the merged SRCLIST data is correct.
	- Correctly sorts the merged table into order of increasing Right Ascension.

A program createtest creates the test files and works as follows-

- 1. It creates an observation source-list file (test1.fits that contains the columns RA CORR, DEC\_CORR, U\_RAW\_RATE, U\_CORR\_RATE and U\_EXTENSION\_FLAG.
- 2. A randow number of rows, between 10 and 1000, is added to the table.
- 3. The table is filled by generating random values for each row of each column.
- 4. A second observation source-list file (test2.fits is created that contains the columns RA CORR, DEC\_CORR, V\_RAW\_RATE, V\_CORR\_RATE and V\_EXTENSION\_FLAG.
- 5. A randow number of rows, between 10 and 1000, is added to the table.
- 6. The table is filled by selecting random rows from the first SRCLIST table and by filling the columns of the unfilled rows unfilled with random values.
- 7. A third source-list file test3.fits is then formed from test1.fits and all the unique sources in test2.fits with raw count-rates no greater than 5.0 are added to it. This file will therefore contain columns for filters U and V.
- 8. The SRCLIST tables in the files test1.fits, test2.fits and test3.fits are sorted into increasing RA order.
- 9. ommergelists is then executed with test1.fits and test2.fits as input source-list files and it produces a merged source-list file test4.fits.
- 10. A progam checkoutput is then run to check the following

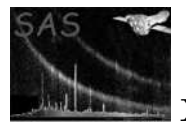

- That the SRCLIST table in test3.fits contains the same number of rows as the SRCLIST table in test4.fits.
- That the RA values in the **SRCLIST** table of **test3.fits** are in order of increasing RA.
- That each value in each row of each of the columns **RA\_CORR**, **DEC\_CORR**, U RAW RATE and B RAW RATE in the SRCLIST table of test3.fits are identical to the corresponding values in test4.fits to within a tolerance (0.0001 arcsecs for RA CORR and DEC CORR and 1e-6 for the remainder)-between any bigger difference is reported as an error and the test is deemed to have failed.
- That the algorithm for computing the angular distance between 2 sources is correct. One thousand sources with random RAs and Decs are produced and a second list of sources is produced from this having small known angular separations. The distances between each source in the first list and its corresponding one in the second list is computed using the algorithm that ommergelists and any deviation greater then 0.001 arcsecs from the known deviation is reported as an error and the test deemed to have failed.

The actual testing is controlled by a shell program in the ommergelists test directory and is initiated by typing the command **make test**. To do the testing in **low memory** mode, you should set the environment variable **SAS\_MEMORY\_MODEL** equal to **low.** Note that at the daily builds at Villspa the testing of all SAS software packages is done in both high and low memory modes (referring to the memory model used by the SAS Data Access Layer).

For more demanding development testing, the number of **SWS** files can be set to any number by editing the program createfiles- tests have been done by setting the number of rows in the SRCLIST table in test1.fits to 1,000,000.

### 12 Future developments

References

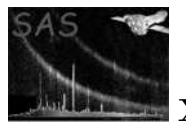

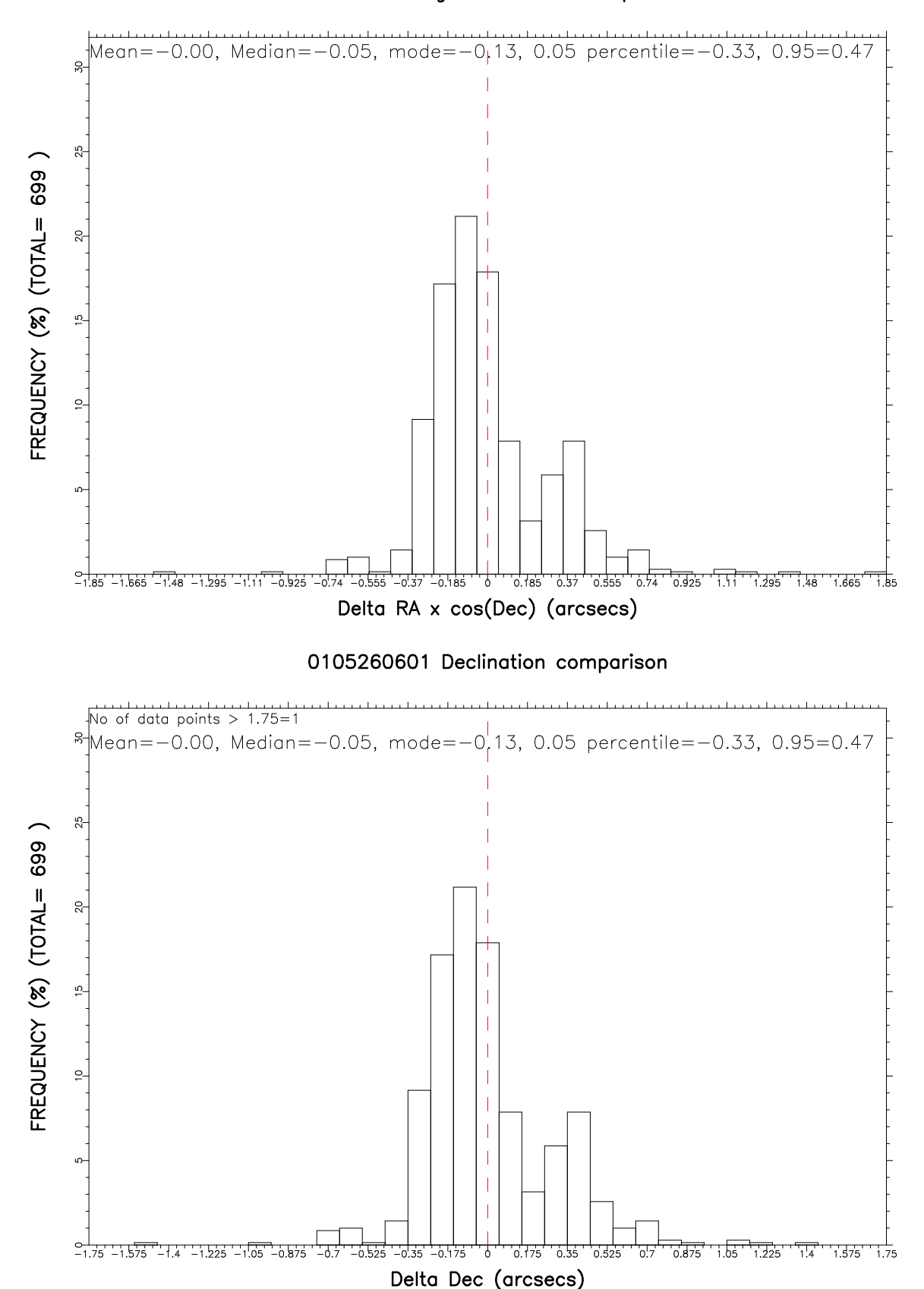

0105260601 Right Ascension comparison

parison of matched colostial coordinates

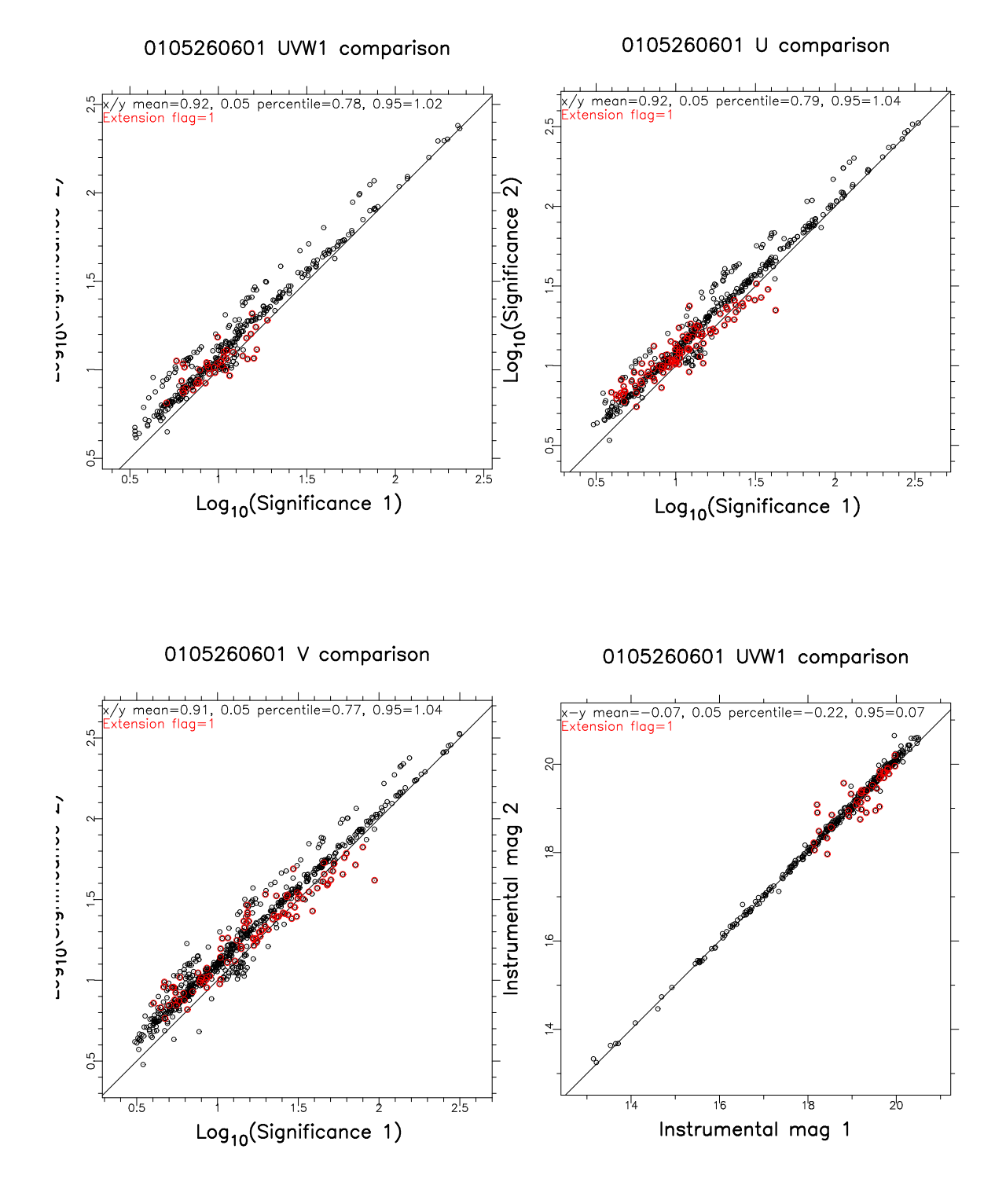

Figure 3: Comparison of various parameters of the matched sources from the two input source-lists

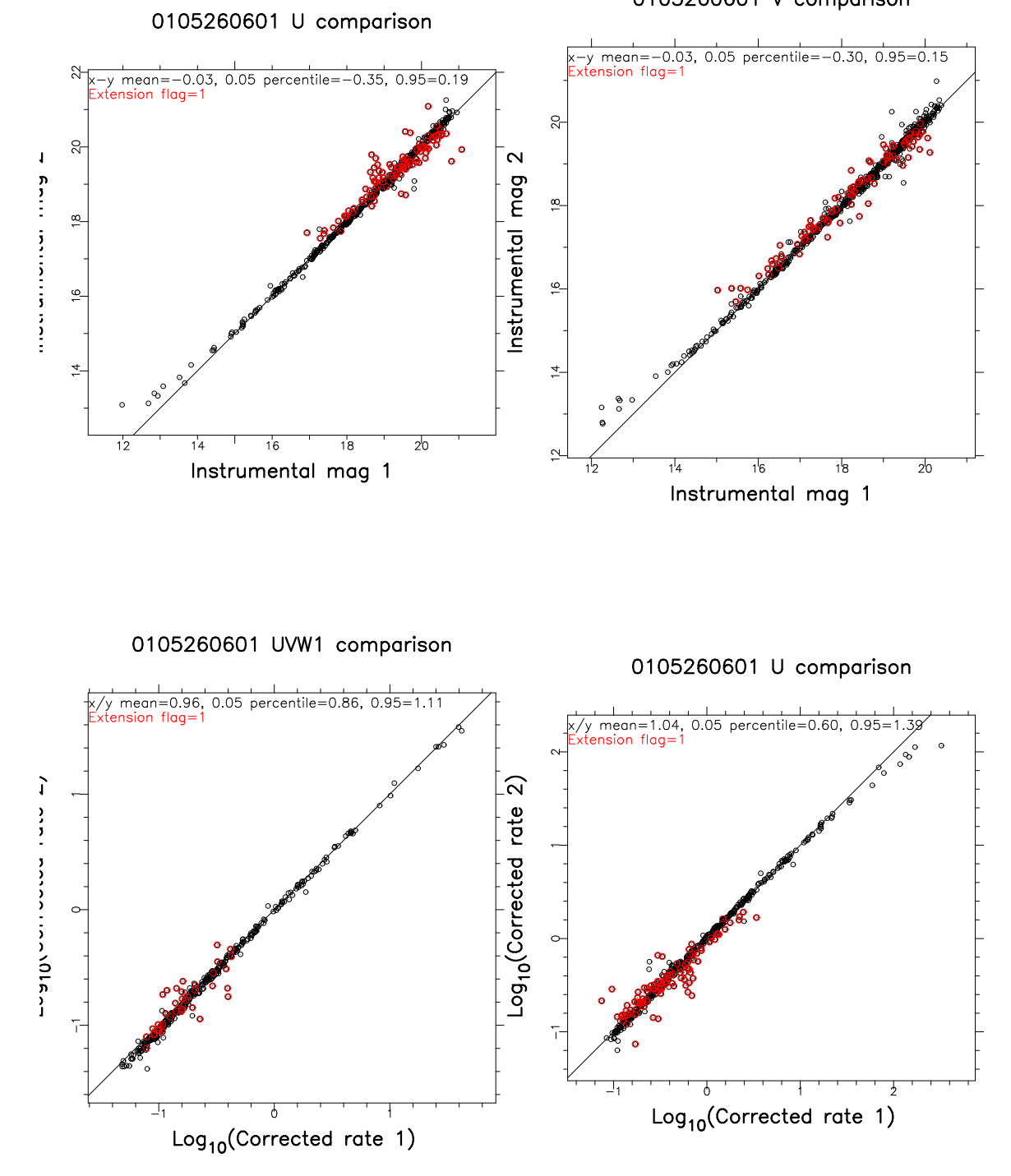

0105260601 V comparison

Figure 4: Comparison of various parameters of the matched sources from the two input source-listscontinued

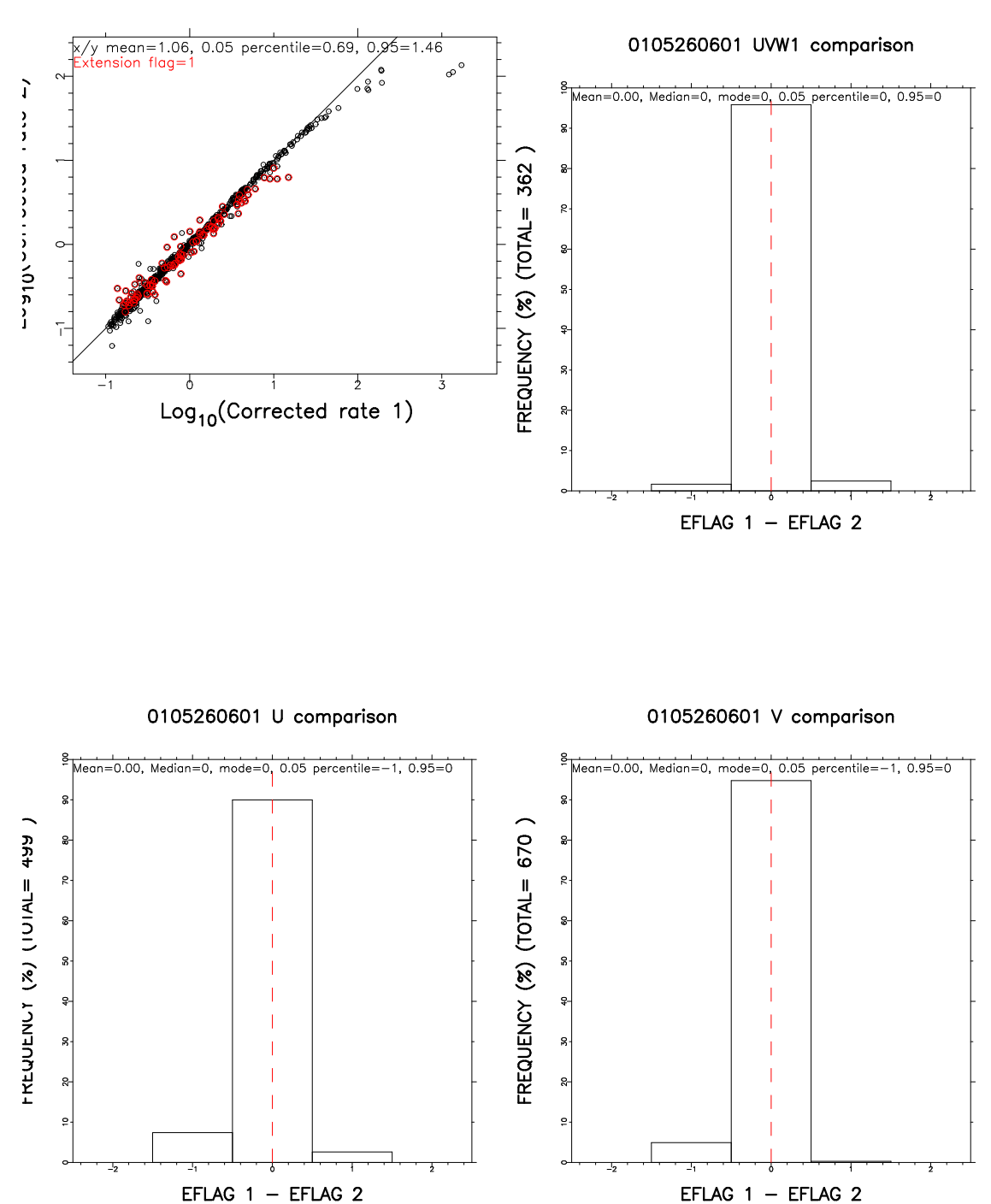

0105260601 V comparison

Figure 5: Comparison of various parameters of the matched sources from the two input source-listscontinued